## gaia\_plx

May 29, 2021

Distances from parallaxes

In principle, if we have a very good measurement of the parallax, we can simply inverse it to get the distance (in kpc, i.e in 1000 pc, where 1 pc=1 parsec =  $3.26$  light-years). This would work typically if the relative error on the parallax is below 20% at most. If the relative error on the parallax is larger than, then the distribution of distances is no more Gaussian and we cannot make such an approximation. You can see this below, by playing with the relative error on the parallax (relative\_error\_plx) and see how this changes the distribution of distance.

```
[7]: import pandas as pd
     import numpy as np
     from scipy import stats
     import pylab as plt
     %matplotlib inline
```
First, we define a function to compute and plot the distribution of the distance, assuming a normal (i.e. Gaussian) distribution of parallaxes, based on the relative error. The parallax is fixed to 1 mas (i.e. a nominal distance of 1,000 pc), as everything can be scaled to it (this is particularly true, because the error does not depend on the parallax, but on the brightness of the object, its colours, the number of observations and the position in the sky). The mean distance should thus be this nominal distance, and the standard deviation should be given by the error\_plx (as the parallax is 1). Note, however, how quickly the distribution of distances becoms non-Gaussian and the standard deviation should be asymmetric, and how the mode becomes different from the mean or median.

```
[8]: def plotdis(rel_err):
```

```
plx = 1. # in mas; this value doesn't really matter, so we can keep as such
  print(f'Parallax= {plx}, with a relative error of {rel_err}%')
  error\_plx = rel\_err / 100. * plxtest_par= np.random.normal(plx,error_plx,100000) # Compute a distribution␣
,→of parallaxes
  test dis = 1000./test_par # Distances is 1000 /
,→parallax in pc
  test_dis = test_dis [test_dis > 0.] # Remove the␣
,→non-physical negative distances
  #print the miminum and maximum distances
```

```
print ("Distances vary between ",np.round(test_dis.min(),1),"and",np.
,→round(test_dis.max(),1)," pc")
   # Compare to a Gaussian distribution of distances, centred on 1/plx
   # and with an error given by
   # error_dis = error_plx / plx**2.
   dis = 1./plxerror_dis = error_plx *dis**2.
   # this is in kpc, so multiply by 1000.
   dis, error_dis = 1000.*dis, 1000.*error_dis
   xdis = np.linspace(-3.*error_dis,3.*error_dis,100)
   ydis= np.exp(-0.5*(xdis/error_dis)**2)
   #Compute the histogramme of distances
   bin0 = np.percentile(test_dis,.1)
   bin1 = np.percentile(test_dis,99.9)
   if rel_err > 20:
       \text{bin0} = 0.
      bin1 = 3000./\text{plx}z, bin = np.histogram(test_dis,bins=100,range=(bin0,bin1)) #dis-3.
,→*error_dis,dis+5.*error_dis))
   mo = bin[np.argmax(z)] # compute the maximum of the histogram, i.e. the␣
,→mode
   plt.vlines(mo,0,z.max(),color='yellow',label='Mode')
   med = np.percentile(test_dis,50) # the median value
   plt.vlines(med,0,z.max(),color='magenta',label='Median')
   ydis = ydis * z.max()plt.plot(xdis+dis,ydis, label='Formal Gaussian')
   plt.hist(test_dis,bins=bin,label='Distribution')
   print("Formal distance: ",np.round(dis,0),"+/-",error_dis," pc")
   print("Mean distance: ",np.round(np.mean(test_dis),0),"+/-",np.
,→round(test_dis.std(),0)," pc")
   print ("Median of distance distribution: ",np.round(med,0)," pc")
   print ("Mode of distance distribution: ",np.round(mo,0)," pc")
   plt.xlim(bin0,bin1)
   plt.title(f'Distribution of distances with plx={plx} and error={rel_err}%')
   plt.legend();
   #print('------------------------------------------')
```

```
relative_error_plx = 1. # in percents
plotdis(relative_error_plx)
```
Parallax= 1.0, with a relative error of 1.0% Distances vary between 960.7 and 1045.9 pc Formal distance: 1000.0 +/- 10.0 pc Mean distance: 1000.0 +/- 10.0 pc Median of distance distribution: 1000.0 pc Mode of distance distribution: 999.0 pc

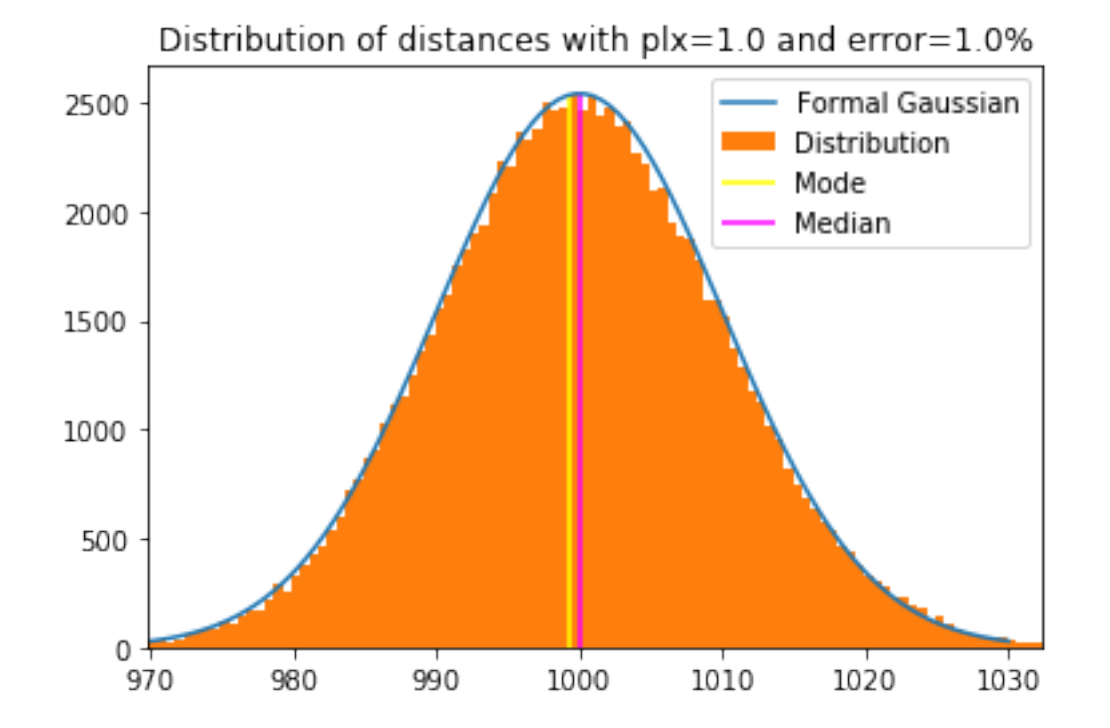

With a small error, we can see that we have a Gaussian distribution still. Change progressively the value of the relative error on the parallax (from, say, 5% to 50%) below to see how the distribution becomes more and more skewed and it is no more possible to use the inverse of the parallax to define a distance. In particular, when the error is above 33%, it is not improbable that the distance becomes infinite!

```
[13]: relative_error_plx = 10. # in percents
      plotdis(relative_error_plx)
```
Parallax= 1.0, with a relative error of 10.0% Distances vary between 701.3 and 1799.1 pc Formal distance: 1000.0 +/- 100.0 pc Mean distance: 1010.0 +/- 105.0 pc Median of distance distribution: 1000.0 pc Mode of distance distribution: 968.0 pc

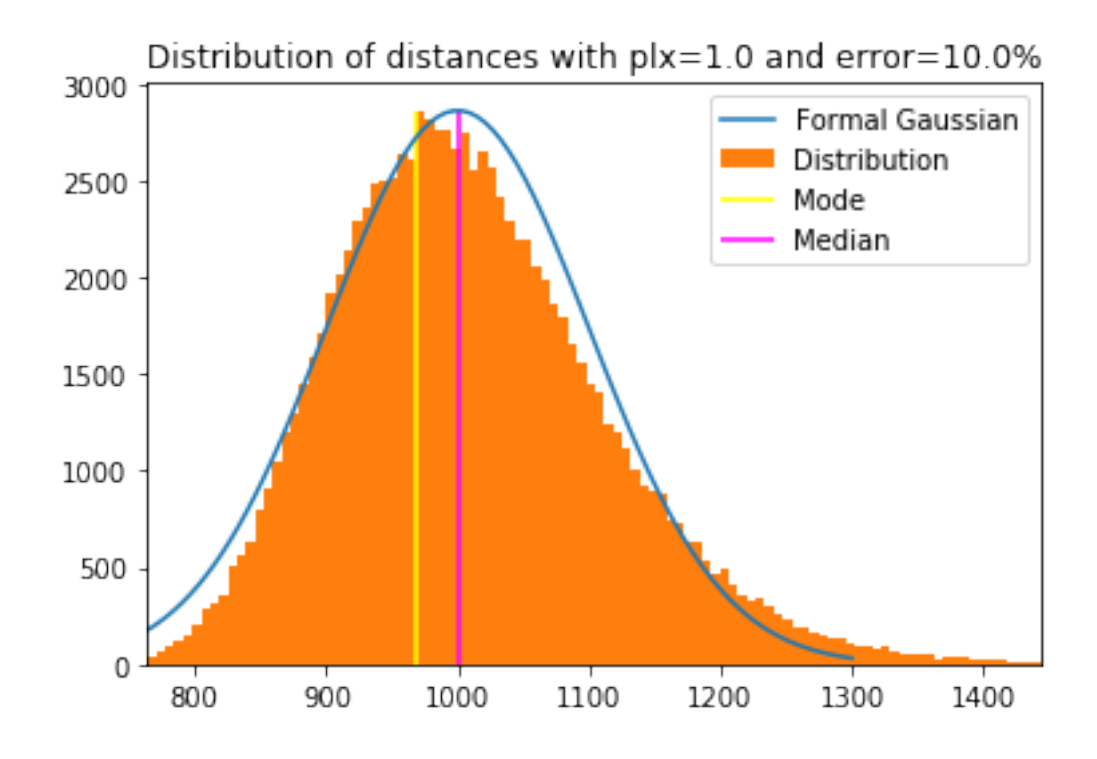

For the expert:

Given the above issue, it is difficult to estimate the true distance of an object observed by Gaia if the relative error is larger than 20%. One can estimate some intervals, but the range will be large. To remedy to this, one can use some priors - for example the fact that the Milky Way has a given distribution of stars and thus a star is more likely to be somewhere (e.g., in the spiral arms) than somewhere else. This is the so-called geometric distance. One can also use the fact that a star occupy a given position in the colour-magnitude diagram (or Hertzsprung-Russell diagram) and thus needs to be at a given distance. This is the photo-geometric distance. It is, however, sometimes dangerous as without spectroscopy, we do not know if a star is a main sequence star or a red giant for example, and this could affect significantly its distance. A reprocessing of all Gaia EDR3 parallax to use such priors has been done by Coryn Bailer-Jones and colleagues and is explained at https://www2.mpia-hd.mpg.de/homes/calj/gedr3\_distances/main.html. The corresponding distances are available via the Gaia science archive or using, for example, the incredible tool TopCat.

## [ ]: